$2008$  PDF

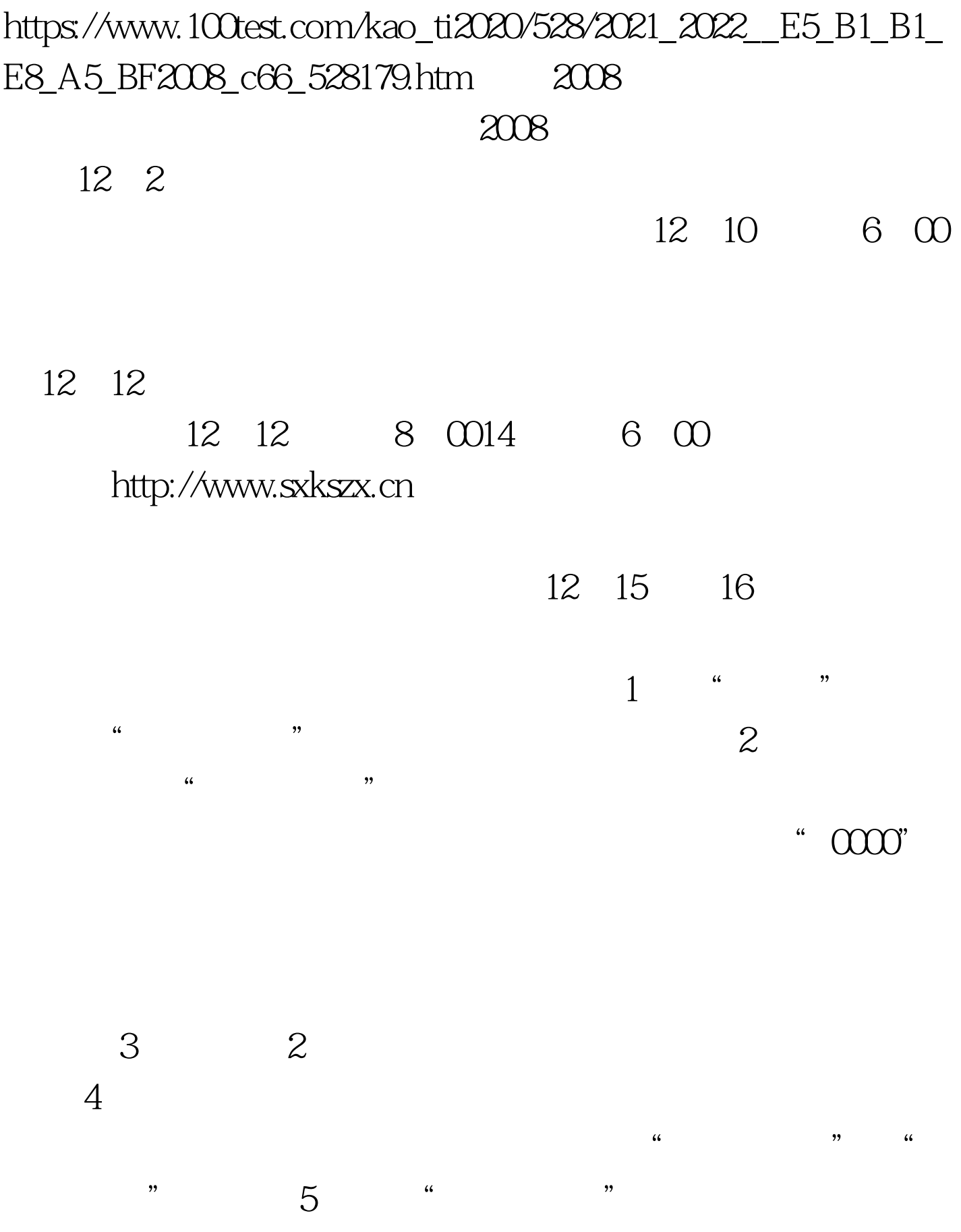

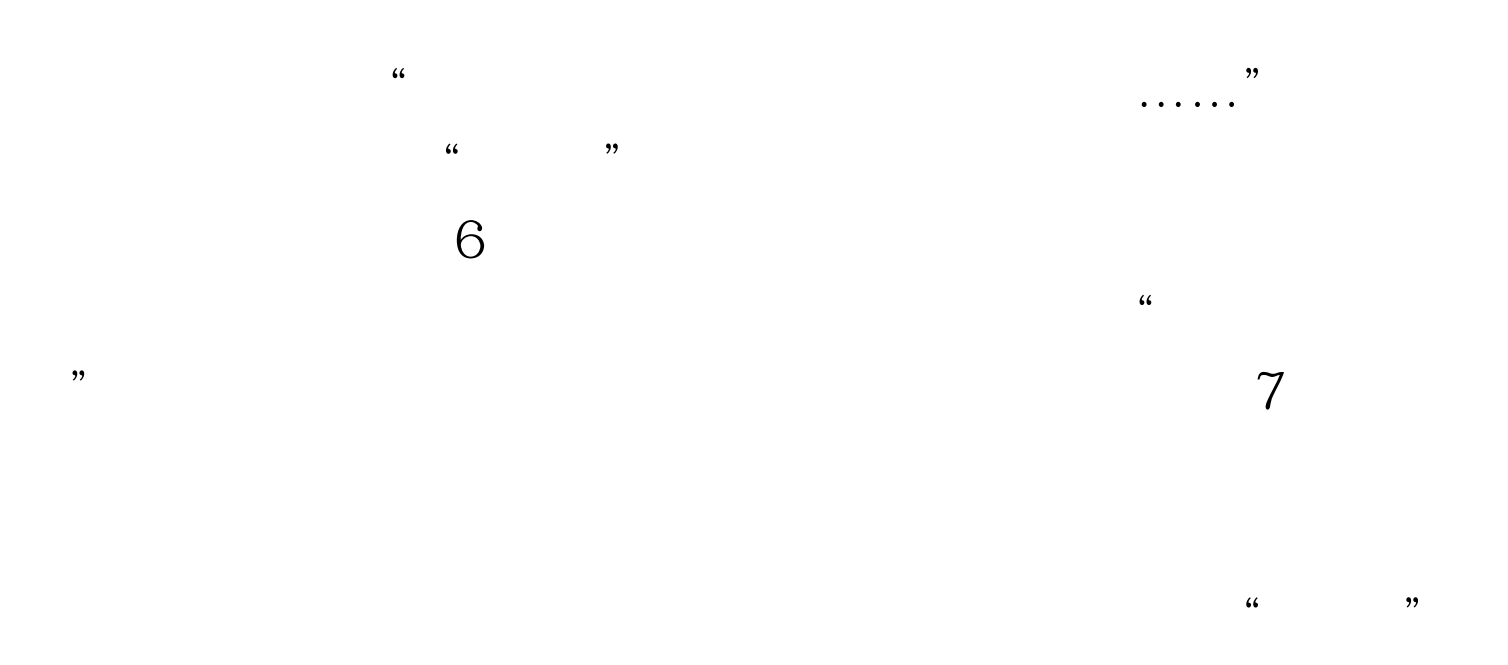

## $100Test$ www.100test.com